**Согласовано**

Заместитель директора Департамента государственной политики в сфере воспитания детей и молодежи Минобрнауки России

\_\_\_\_\_\_\_\_\_\_\_\_\_\_\_\_\_С.М. Брызгалова

«  $\rightarrow$  2016 г.

Федеральное государственное бюджетное образовательное учреждение высшего образования «Тверской государственный университет»

# Дополнительная общеразвивающая образовательная программа **«Основы математического инженерного моделирования»**

Возраст детей: 15-18 лет Продолжительность: 72 часа

## Содержание

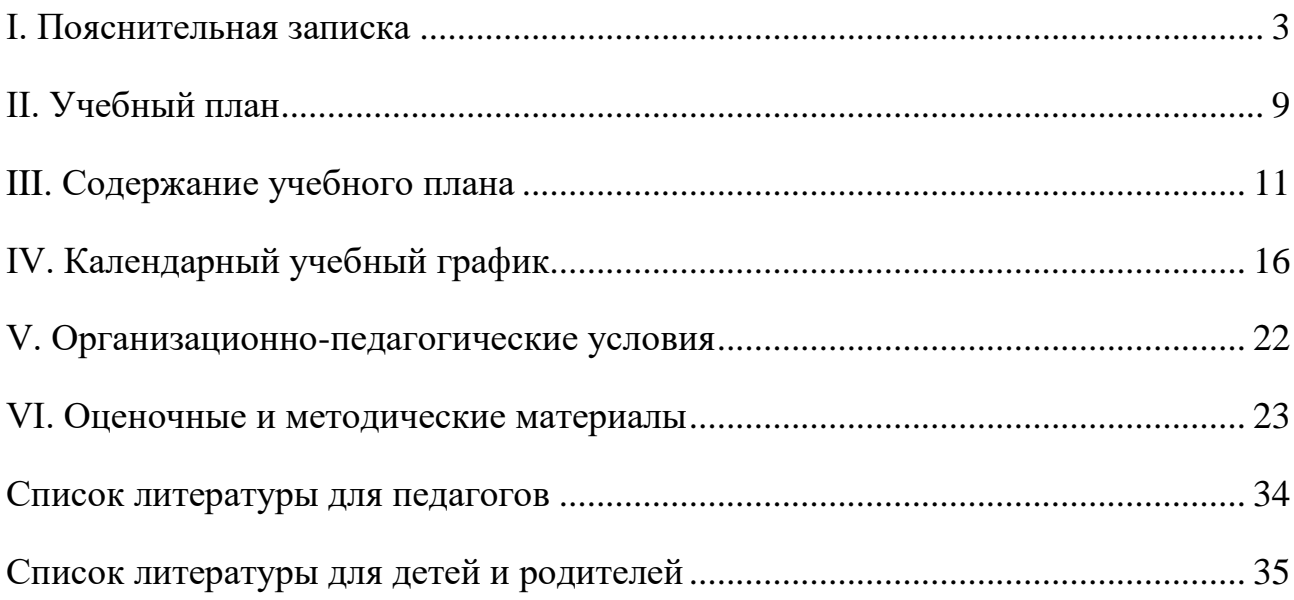

#### **I. Пояснительная записка**

<span id="page-2-0"></span>Дополнительная общеразвивающая программа составлена в соответствии с Федеральным законом «Об образовании в Российской Федерации» от 29.12.2012 №273-ФЗ, концепцией развития дополнительного образования детей (утверждена распоряжением Правительства РФ от 04.09.2014 №1726-р), порядком организации и осуществления образовательной деятельности по дополнительным общеобразовательным программам (утвержден приказом Министерства образования и науки РФ от 29.08.2013 №1008), методическими рекомендациями по проектированию дополнительных общеразвивающих программ (включая разноуровневые программы) (Приложение к письму Департамента государственной политики в сфере воспитания детей и молодежи Министерства образования и науки РФ от 18.11.2015 №09-3242) и СанПин 2.4.4.3172-14 "Санитарно-эпидемиологические требования к устройству, содержанию и организации режима работы образовательных организаций дополнительного образования детей" (утвержден постановлением Главного государственного санитарного врача Российской Федерации от 04.07.2014 № 41).

В настоящее время в России все более востребованными становятся специалисты инженерных направлений подготовки, обладающие новым стилем научно-технического мышления. При этом в связи с проникновением техники и технологий во все сферы человеческой жизни, задачи, решаемые современным инженером, постоянно эволюционируют и усложняются. От современного специалиста требуется не просто освоить определенный объем материала, а прежде всего, научиться им пользоваться для решения нетиповых задач, которые не разбирались в явном виде во время обучения и лежат на стыке различных областей.

В частности, бурное развитие в XX веке научных течений из области искусственного интеллекта породило целый класс новых задач, требующих от специалиста не только базового технического образования, но и глубокой математической подготовки, необходимой для понимания принципиально новых концепций, как например: интеллектуальное управление (например, в задачах

проектирования так называемого «умного дома»), всевозможные вопросы из области искусственного интеллекта, программная инженерия, робототехника, нечеткие интеллектуальные системы, мягкие вычисления, биоинформатика и так далее.

Формирование такого инженера нового типа необходимо уже начинать со школьного возраста. Первое, с чем требуется ознакомить будущего специалиста - это с основами инженерного моделирования, так как моделирование и конструирование являются базовыми навыками любого инженера, способствуют практическому познанию окружающего мира, развивают техническое мышление, мотивирует к творческому саморазвитию и в дальнейшем являются залогом профессионального роста. При этом одной из главных компонент инженерного моделирования становится математическое и тесно с ним связанное компьютерное моделирование для решения инженерных задач.

Несмотря на растущие потребности рынка труда в инженерах нового поколения, среди предпочтений абитуриентов до сих пор наблюдается перекос в сторону юридических, экономических и управленческих специальностей, поэтому одна из основных задач, стоящих перед государством сегодня популяризация физико-математического, технического и естественно-научного образования. Эту задачу также необходимо решать еще на школьном уровне в тот момент, когда у ученика еще формируются предпочтения относительно будущей профессии.

Bce это обуславливает актуальность настоящей дополнительной общеобразовательной общеразвивающей программы. направленной на вовлечение школьников в инженерное творчество, развитие конструкторского мышления и как следствие на мотивацию выбора будущей профессии, связанной с инженерией.

Направленность общеобразовательной общеразвивающей программы «Основы математического инженерного моделирования» – техническая.

Новизна программы заключается в том, что в ее основу положено знакомство с вопросами математического моделирования: начиная с простейших

 $\overline{4}$ 

вопросов построения моделей физических процессов на основе систем обыкновенных дифференциальных уравнений и заканчивая вопросами моделирования сложных процессов и явлений со стохастической и нечеткой природой с привлечением соответствующих математических аппаратов теорий возможностей и вероятностей, элементов интеллектуального управления на основе эволюционных алгоритмов, нейронных сетей и нечетких контроллеров.

Материал данного курса адаптирован для старшеклассников, уже познакомившихся с основами интегрального и дифференциального исчисления и имеющих базовые навыки алгоритмизации и написания программ на одном из языков структурированного программирования.

Отличительной особенностью данной программы является то, что обучение проходит на базе одного из наиболее популярных сегодня языков программирования Python, бесплатного, простого в установке, изучении и не уступающего по выразительной мощности современным языкам, вроде  $C/C++$ , Јаvа, С# и другим. Простой синтаксис и уже встроенные в язык все основные ланных ПОЗВОЛЯЮТ уделить больше внимания структуры вопросам практического изучения теоретических концепций курса, не тратя слишком много времени на сам инструментарий.

Еще одной особенностью является применение проектного подхода к обучению: школьники делятся на группы по два-три человека, каждая группа берет один из предложенных проектов, в конце курса результаты выносятся на защиту. При этом все проектные задания разделены по уровню сложности, что позволяет учитывать возрастные и индивидуальные особенности детей.

Весь курс логически разбит на четыре части, каждая из которых посвящена своему уровню моделирования, сложность которых возрастает. Первая часть самый первый шаг при знакомстве с моделированием, это симуляция физических процессов. Это самые простые и наглядные примеры, позволяющие понять, что такое моделирование и зачем оно нужно. Вторая часть классическое моделирование физических процессов на базе простейших дифференциальных уравнений с выходом на решение практически полезных

5

задач. Математический аппарат, используемый в этой части, адаптирован для школьного уровня – все модели построены на базе обыкновенных дифференциальных уравнений первого порядка, для решения которых используется метод Эйлера-Коши. Третья часть – моделирование более сложных процессов, которые не поддаются аналитическому описанию и действуют по принципу «черного ящика», поведение которого можно оценивать лишь по некоторым внешним проявлениям их функционирования, и где необходимо использовать имитационное моделирование. Ну и, наконец, четвертая часть посвящена интеллектуальному моделированию сложных процессов и явлений, где используются элементы искусственного интеллекта, а именно эволюционные алгоритмы, нечеткие системы и мягкие вычисления.

Структурно курс делится на две части. Первая посвящена знакомству с инженерным и математическим моделированием, проектированием, самим проектным подходом. Эта часть занимает 36 часов и в рамках нее школьники знакомятся с проектным подходом, выполняя несложные проекты по графической симуляции физических процессов. Помимо работы над проектом школьники также знакомятся с процессом защиты результатов своей работы, которая проводится по окончанию первой половины курса.

Вторая часть посвящена непосредственно задачам инженерного моделирования (проектирования) – созданию нетривиальных систем на основе современных интеллектуальных методов, позволяющих решить небольшую инженерную задачу. Во время второй половины также применяется проектный подход, уже сформированные группы школьников выбирают один из предложенных проектов и работают над ним до окончания курса. Результаты работы выносятся на итоговую защиту.

**Целью программы** является популяризация инженерных профессий и инженерного образования в стране, снижение оттока выпускников, обучающихся по инженерным специальностям в другие сферы экономической деятельности, а также развитие у старшеклассников основ инженерного мышления нового типа, необходимого современному инженеру для решения

6

задач нового поколения, связанных с интеллектуальным управлением, искусственным интеллектом и другими вопросами «инженерии будущего».

#### **Задачи программы:**

*обучающие:*

- познакомить учащихся с принципами математического моделирования на примере самых различных процессов и явлений из окружающего мира;
- дать навык применения математического моделирования для решения инженерных задач различного уровня сложности;
- сформировать и развить абстрактное и логическое мышление;

#### *развивающие:*

- развить навык написания компьютерных программ для решения различных практических задач;
- сформировать учебную мотивацию и мотивацию к творческому поиску;
- развить память, внимание, наблюдательность;
- развить творческий и рациональный подход к решению поставленных задач;
- развивать у детей элементы технического мышления, изобретательности, образное, логическое и пространственное мышление;

#### *воспитывающие задачи*

- воспитывать дисциплинированность, ответственность, социальное поведение, самоорганизацию;
- развить умение работать в группе, искать решение коллективно.

Программой предусмотрено формирование учебно-познавательных и коммуникативных компетенций у учащихся.

Программа адресована обучающимся общеобразовательных организаций в возрасте от 15 до 18 лет (10-11 классы).

Условия набора учащихся в коллектив: принимаются все желающие (не имеющие медицинских противопоказаний). Наполняемость в группах составляет – 15 человек.

Программа рассчитана на 1 год обучения: 72 часа, из них 32 часа –

аудиторные теоретические занятия, 40 часов - практические занятия, допускающие как аудиторную, так и дистанционную форму (самостоятельная работа над проектами, изучение материала, консультации с преподавателем по электронной почте или с помощью других средств электронного общения и т.д.)

### Ожидаемые результаты

#### $3<sub>H</sub>$ ания

- что такое инженерия, инженерное моделирование, различные ВИДЫ моделирования в инженерном деле;
- $\bullet$  OCHOBLI математического моделирования, что такое модель, этапы построения математической модели;
- элементы вычислительной математики, численное дифференцирование: метод Эйлера-Коши решения простейших обыкновенных дифференциальных уравнений;
- основы интеллектуальных систем: базовые понятия, устройство, принципы работы и области применения имитационного моделирования, генетических алгоритмов, нейронных сетей и нечетких контроллеров.

### Навыки:

- программирование на языке Python;
- поиск, установка и использование различных библиотек Python;
- умение строить простейшие математические модели объектов, явлений и процессов окружающего мира;
- умение проводить числовые эксперименты по построенным моделям на компьютере;
- навыки проектной работы в коллективе;
- умение выносить результаты своей работы на защиту.

В середине курса проводится промежуточная защита учебных проектов, а в конце года проводится проверка знаний в форме защиты выполненных итоговых проектов. И первая, и вторая защиты проходят с представлением результатов в виде презентации.

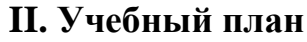

<span id="page-8-0"></span>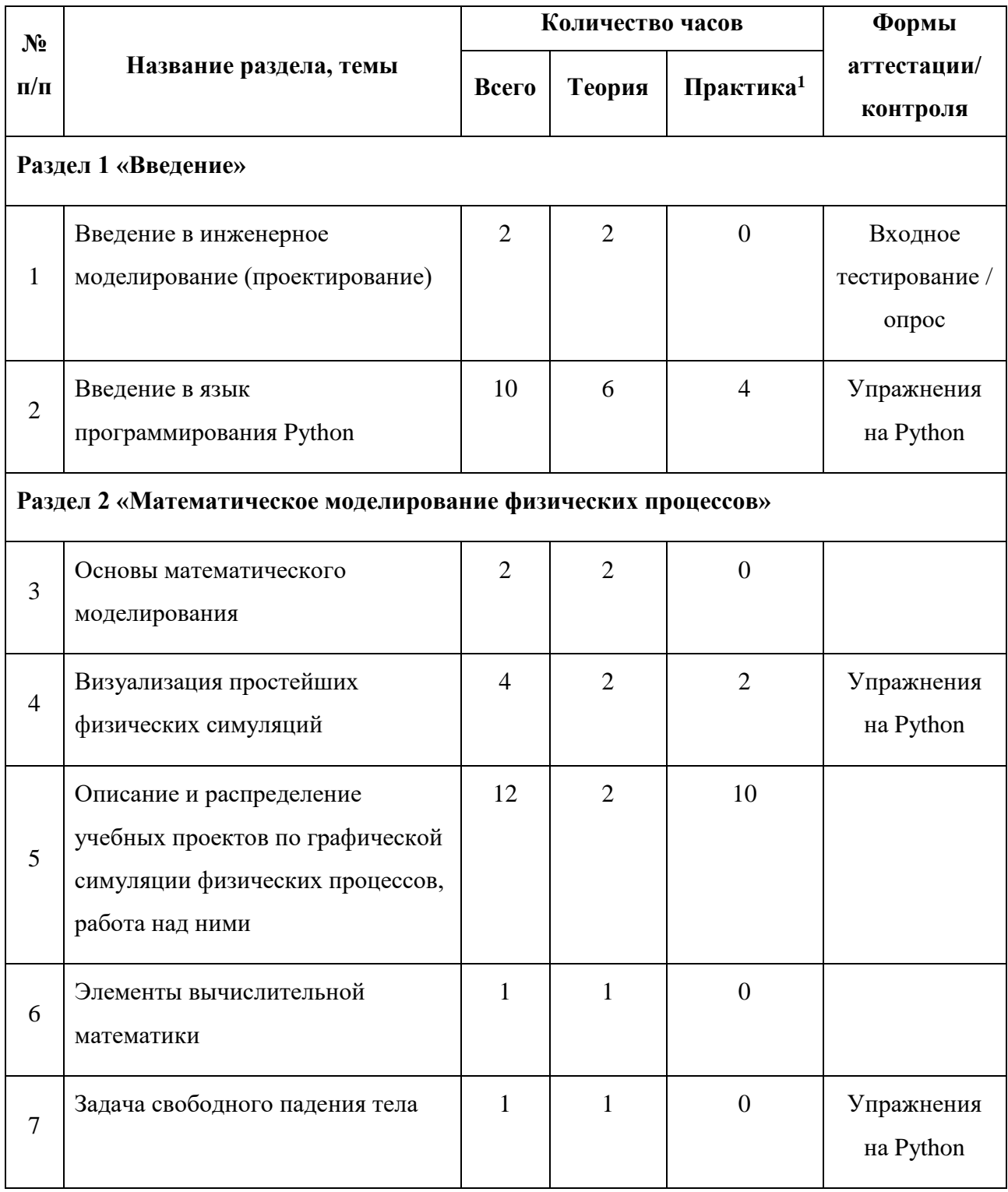

1

 $1$  Возможна как аудиторная, так и дистанционная форма (самостоятельная работа над проектами, изучение материала, консультации с преподавателем по электронной почте или с помощью других средств электронного общения)

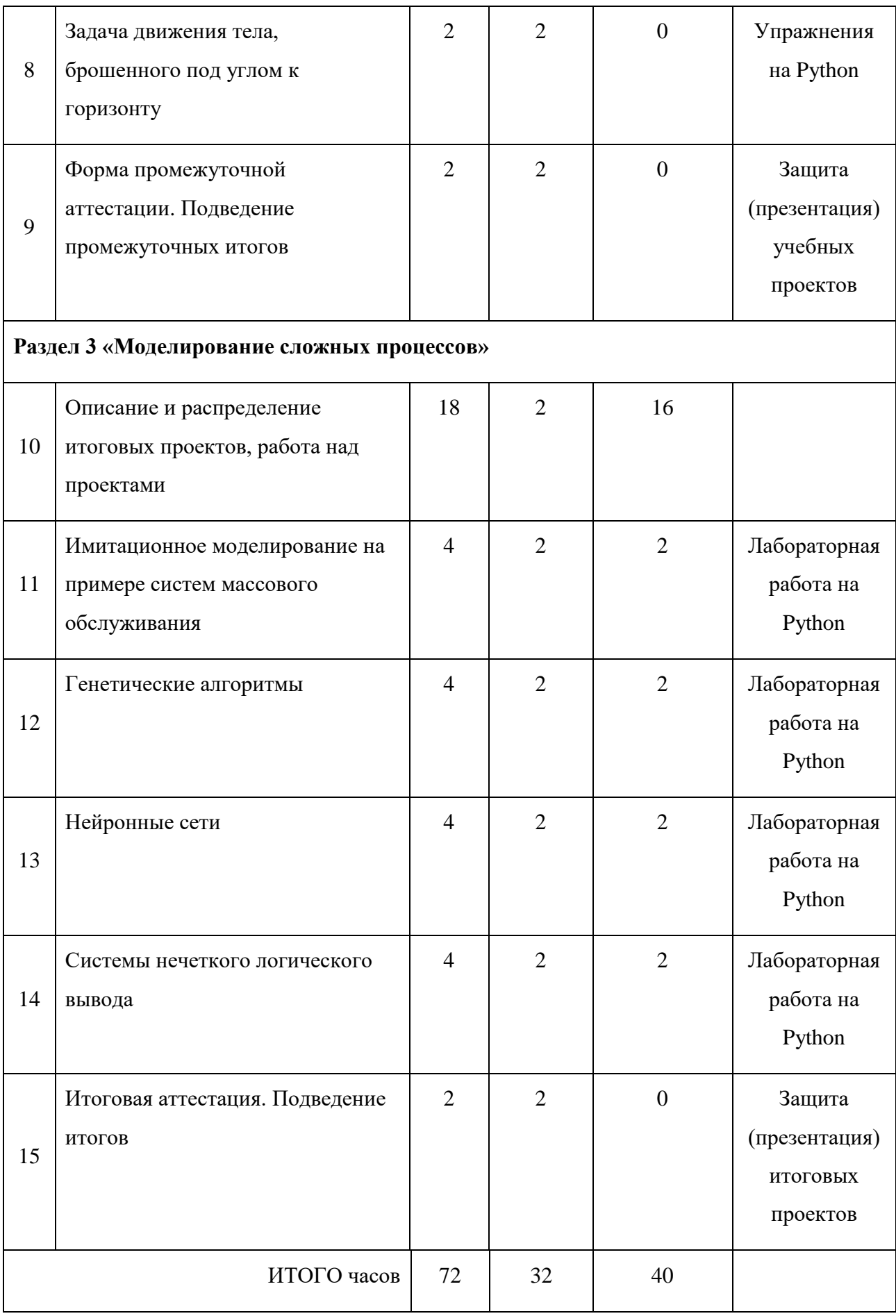

## **III. Содержание учебного плана**

## <span id="page-10-0"></span>**Тема 1. Введение в инженерное моделирование (проектирование) (2 ч.)**

*Теория (2 ч.):* Что такое инженерия. Кто такой инженер. Виды инженерной деятельности: 3D моделирование, конструирование, робототехника, математическое моделирование, программирование. Прошлое, настоящее и будущее инженерии, интеллектуальное управление, искусственный интеллект. Знакомство с проектным подходом к обучению. Структура проекта, этапы выполнения, защита проекта. Элементы программной инженерии в проектном обучении (жизненный цикл проекта). Входное тестирование для определения уровня школьников.

## **Тема 2. Введение в язык программирования Python (10 ч.)**

*Теория (6 ч.):* О компьютерах и языках программирования. Интерпретация и компиляция. Язык программирования Python. Среда разработки. Синтаксис языка. Объектно-ориентированное и событийное программирование.

*Практика (4 ч.):* Установка. Знакомство с языком и средой разработки. Изучение синтаксиса языка и основных структур данных Python. Выполнение упражнений. Разработка пользовательских интерфейсов в SimpleGUI. Рисование простейших геометрических фигур на канве.

## **Тема 3. Основы математического моделирования (2 ч.)**

*Теория (2 ч.):* Математическая модель, основные этапы. Прямые и обратные задачи математического моделирования. Универсальность, принцип аналогий. Иерархия моделей. Примеры моделирования.

## **Тема 4. Визуализация простейших физических симуляций (4 ч.)**

*Теория (2 ч.):* Анимация средствами SimpleGUI. Построение модели абсолютно упругого столкновения шарика о поверхность и двух шариков в безвоздушной среде.

*Практика (2 ч.):* Разработка программы по визуализации абсолютно упругого столкновения шарика о поверхность и двух шариков в безвоздушной среде.

## **Тема 5. Описание и распределение учебных проектов по графической симуляции физических процессов, работа над ними (12 ч.)**

*Теория (2 ч.):* Описание заданий для выполнения учебных проектов по следующим моделям: (1) модель броуновского движения: возможность динамического регулирования диаметра частицы, начальной температуры, реализация возможности остывания среды (потеря импульса при ударении о стенки сосуда), прорисовка на отдельном экране траектории движения частицы; (2) диффузия двух газов: динамическое управление плотностью газов, шириной зазора между сосудами, температурой газа (скоростью частиц), подсчет на отдельном экране коэффициентов диффузии для обоих сосудов; (3) модель маятника: колебание без затухания и с затуханием; (4) моделирование игры «Жизнь» с графической визуализацией, построение и исследование различных стратегий. Цель проекта – знакомство с проектным подходом, изучение, построение соответствующей модели, программная симуляция и визуализация, подготовка и оформление результатов к защите.

*Практика (10 ч.):* Группа школьников разбивается на подгруппы, каждая из которых берет один из проектов. До середины курса подгруппы на практических занятиях занимаются разработкой своих тематик, по окончанию проводится защита учебных проектов. На теоретических занятиях продолжается изучение более сложного моделирования на основе дифференциальных уравнений. Группы, завершающие работу досрочно, имеют возможность усложнить свои проекты путем добавления динамики, описываемой дифференциальными уравнениями.

### **Тема 6. Элементы вычислительной математики (1 ч.)**

*Теория (1 ч.):* Простейшие обыкновенные дифференциальные уравнения. Системы ОДУ. Численное дифференцирование. Метод Эйлера-Коши решения ОДУ (систем ОДУ).

12

## **Тема 7. Задача свободного падения тела (1 ч.)**

*Теория (1 ч.):* Второй закон Ньютона. Модель свободного падения шарика в безвоздушной среде, в вязкой среде.

## **Тема 8. Задача движения тела, брошенного под углом к горизонту (2 ч.)**

*Теория (2 ч.):* Модель движения шарика, брошенного под углом к горизонту, без учета и с учетом сопротивления среды.

## **Тема 9. Защита учебных проектов, подведение промежуточных итогов (2 ч.)**

*Теория (2 ч.):* Защита учебных проектов с представлением теоретических результатов в виде презентации и практических результатов в виде работающей симуляции. Подведение итогов проектной работы.

## **Тема 10. Описание и распределение итоговых проектов, работа над проектами (18 ч.)**

*Теория (2 ч.):* Описание заданий для выполнения итоговых проектов по следующим моделям: (1) построение системы машинного зрения для распознавания печатных символов на основе нейронных сетей; (2) оптимизация генетическим алгоритмом многокритериальной сложной функции, описывающей физический процесс; (3) имитационное моделирование системы массового обслуживания «Регулируемый перекресток» (расчет оптимального времени переключения светофора/светофоров на перекрестке в зависимости от трафика и интенсивности движения пешеходов); (4) тема повышенной сложности: построение контроллера управления перевернутым маятником; (5) тема повышенной сложности: построение нечеткого контроллера на основе нейронной сети управления процессом остановки транспортного средства перед препятствием. Цель проекта – изучение материала и создание (программирование на языке Python) нетривиальных систем на основе современных интеллектуальных моделей и методов, позволяющих решить логически завершенную небольшую инженерную задачу.

*Практика (16 ч.):* Уже сформированные подгруппы школьников выбирают проекты и работают над ними на практических занятиях до конца курса. На теоретических занятиях продолжается изучение различных методов моделирования сложных процессов с выполнением простейших демонстрационных упражнений.

## **Тема 11. Имитационное моделирование на примере систем массового обслуживания (4 ч.)**

*Теория (2 ч.):* Основные понятия теории массового обслуживания. Поток заявок, построение распределения вероятностей по таблице частот, построение генератора случайных событий по таблице частот. Примеры СМО. Имитационное моделирование. Принципы работы систем имитационного моделирования, многопоточность, объектная модель системы, существующие программные пакеты и библиотеки.

*Практика (2 ч.):* Написание компьютерной программы для имитационного моделирования СМО на примере простейшей задачи (пример задачи: «Автобусная остановка» – необходимо рассчитать площадь козырька (в человеко-местах) автобусной остановки, чтобы при заданной интенсивности появления пассажиров и расписании движения автобуса все пассажиры могли укрыться от дождя, независимо от его продолжительности).

### **Тема 12. Генетические алгоритмы (4 ч.)**

*Теория (2 ч.):* Эволюционные алгоритмы. Устройство, история возникновения, области применения. Структура генетического алгоритма. Достоинства и недостатки. Обзор других алгоритмов интеллектуальной оптимизации.

*Практика (2 ч.):* Написание компьютерной программы для нахождения оптимального решения простейшей задачи условной оптимизации генетическим алгоритмом. Визуализация процесса решения.

## **Тема 13. Нейронные сети (4 ч.)**

*Теория (2 ч.):* Устройство искусственных нейронных сетей, история возникновения и развития. Области применения. Класс решаемых задач. Сети с учителем. Однослойный персептрон для решения задачи классификации. Обучение сети. Существующие программные пакеты и библиотеки для моделирования искусственных нейронных сетей. Обзор основных архитектур искусственных нейронных сетей.

*Практика (2 ч.):* Написание компьютерной программы для классификации векторов с помощью простейшего однослойного персептрона.

## **Тема 14. Системы нечеткого логического вывода (4 ч.)**

*Теория (2 ч.):* Элементы теории нечетких множеств: нечеткое множество, функция принадлежности, триангулярные нечеткие числа, α-уровневое множество. Системы нечеткого логического вывода. Области применения.

*Практика (2 ч.):* Написание компьютерной программы для моделирования простейшей системы нечеткого логического вывода.

## **Тема 15. Защита итоговых проектов, подведение итогов (2 ч.)**

*Теория (2 ч.):* Защита итоговых проектов с представлением теоретических результатов в виде презентации и практических результатов в виде работающей программы. Подведение итогов проектной работы и всего курса.

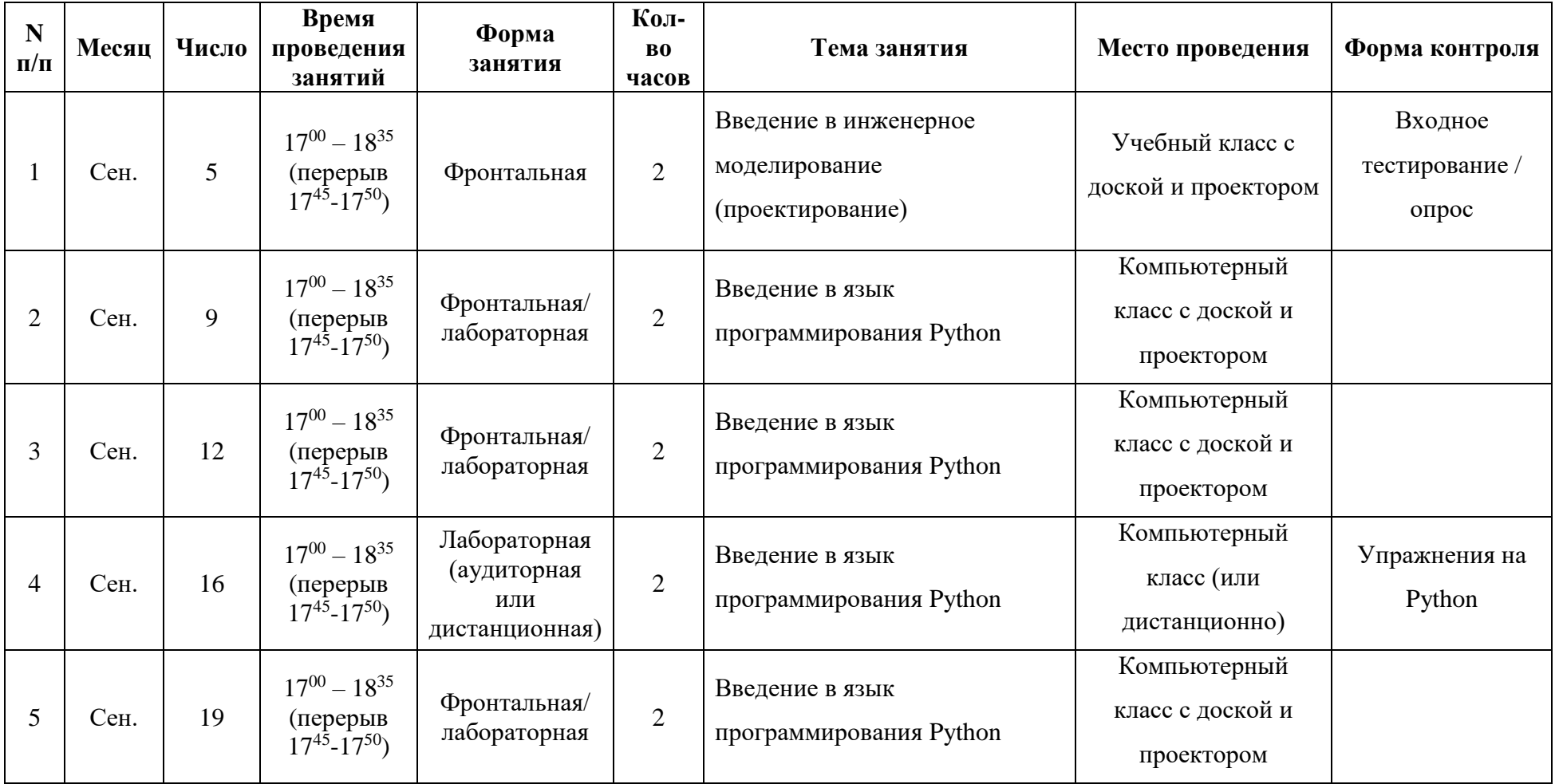

## **IV. Календарный учебный график<sup>2</sup>**

<span id="page-15-0"></span> $\overline{a}$ 

 $^2$  Примерный на 2016-2017 учебный год

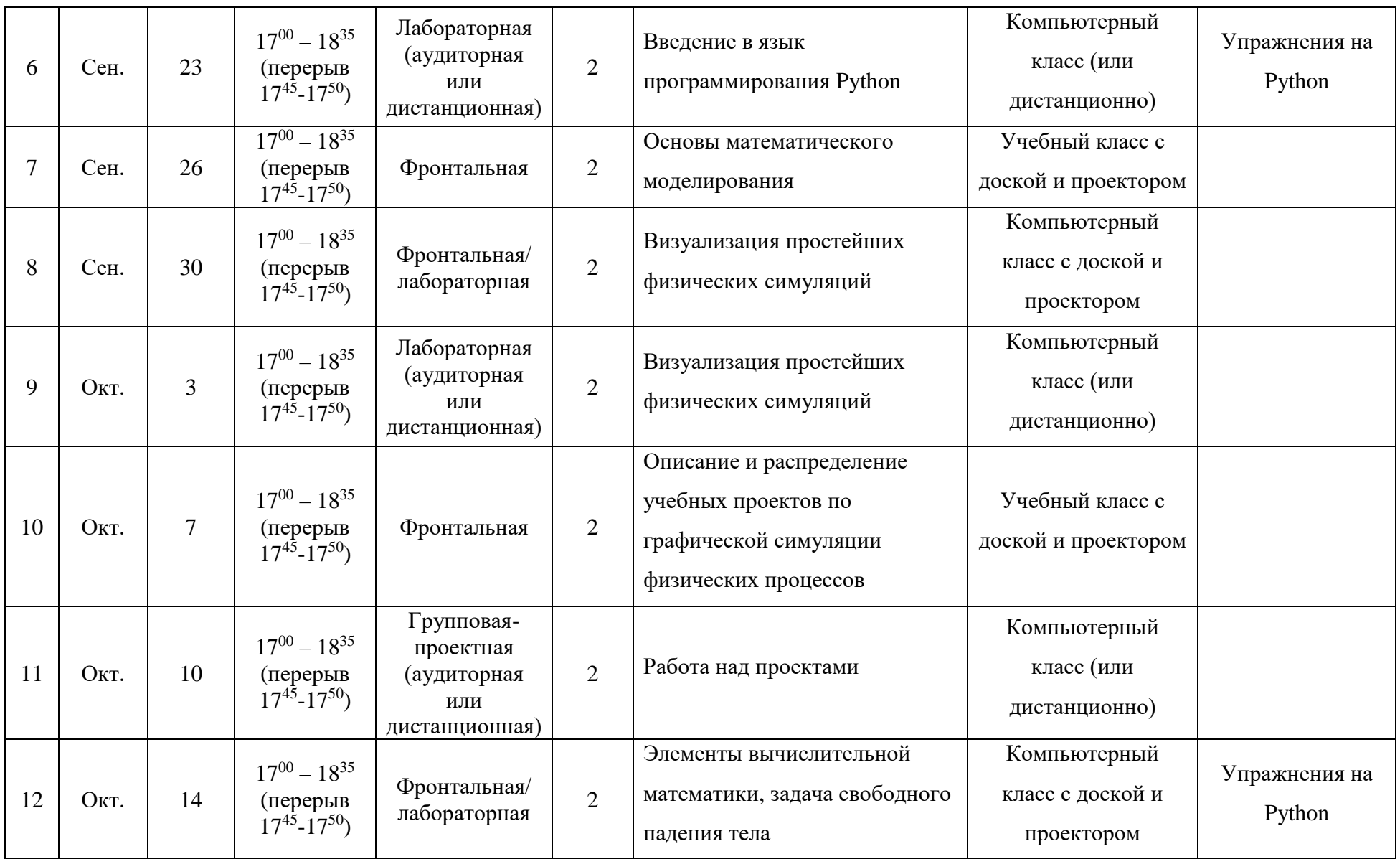

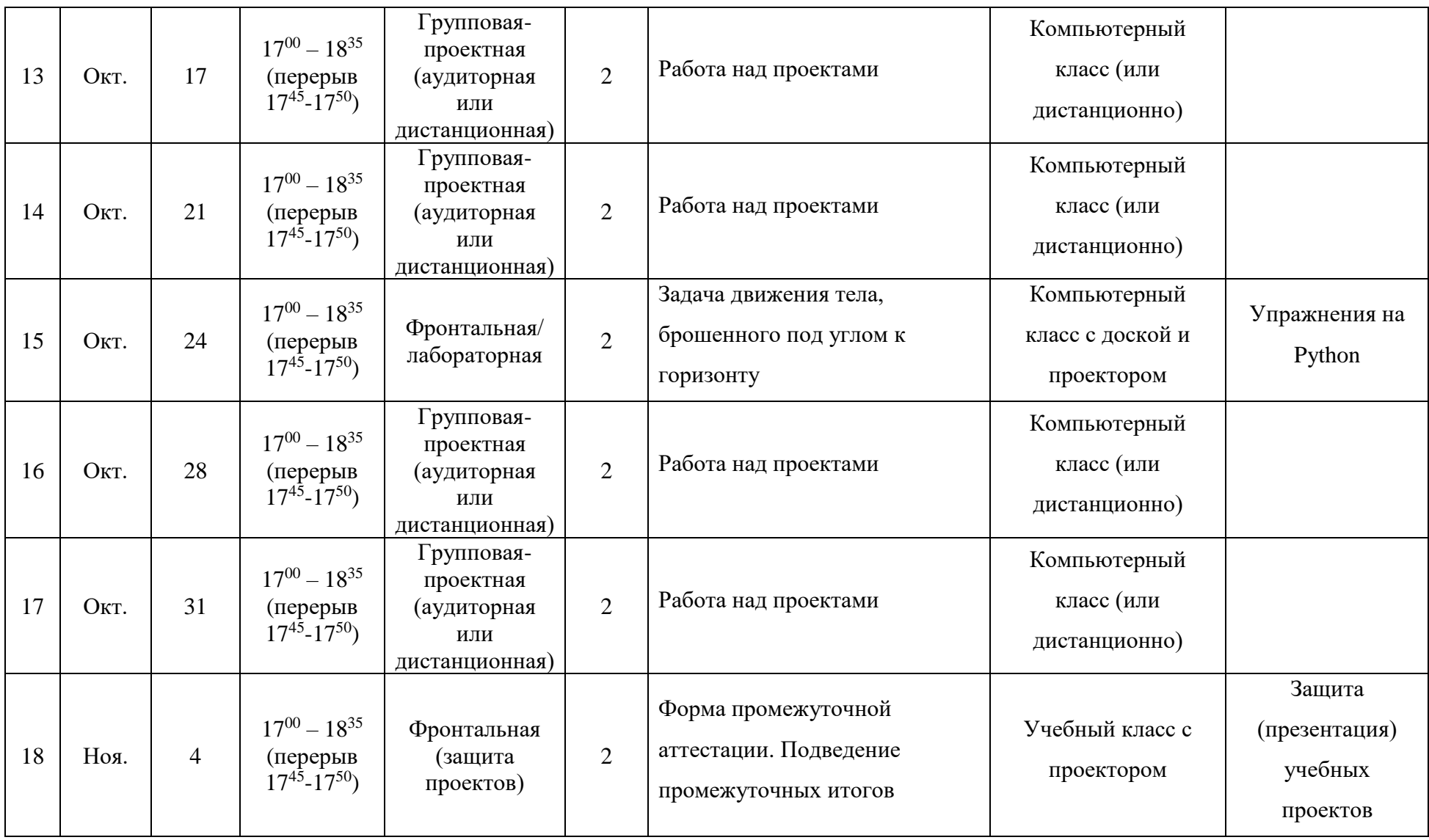

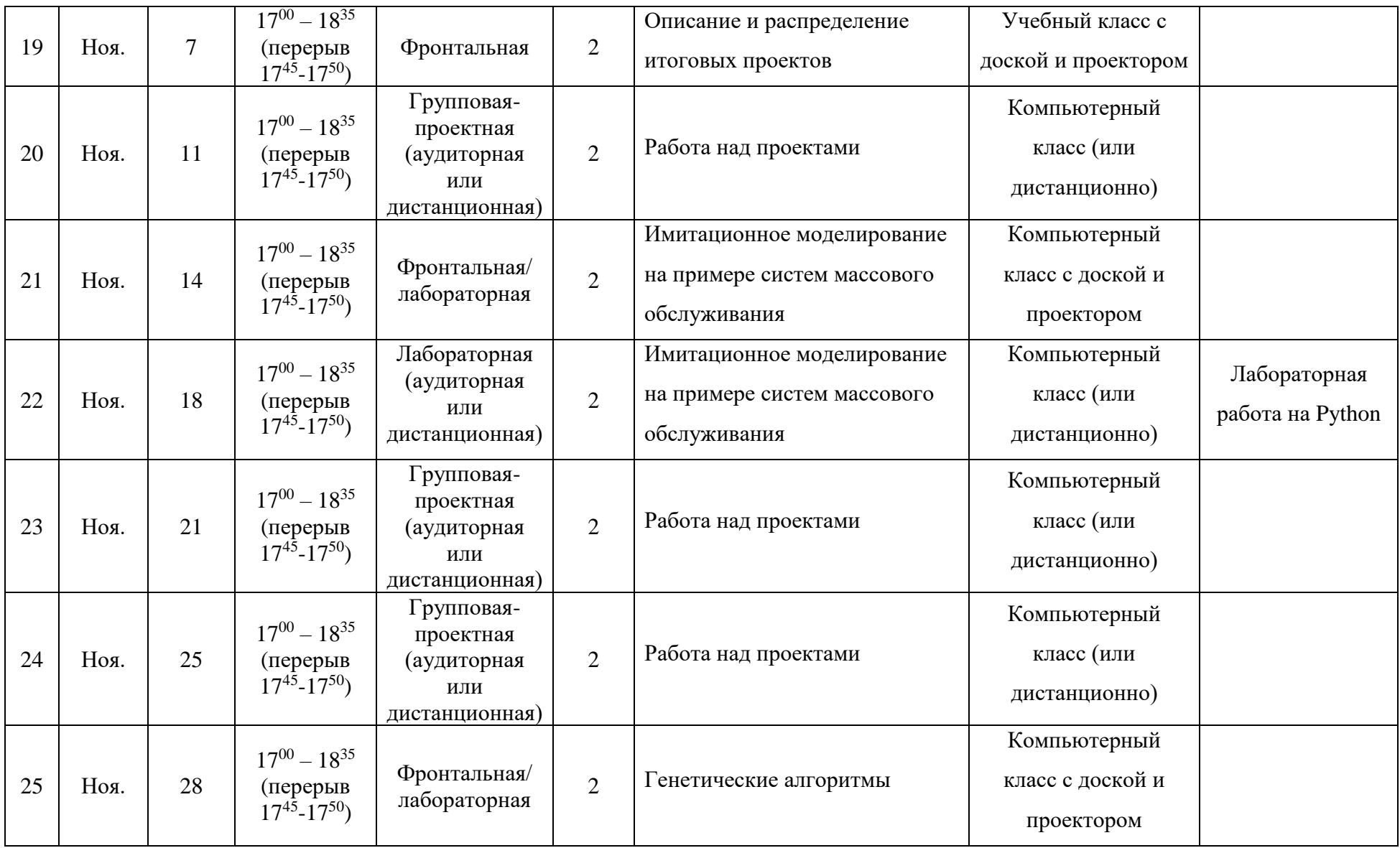

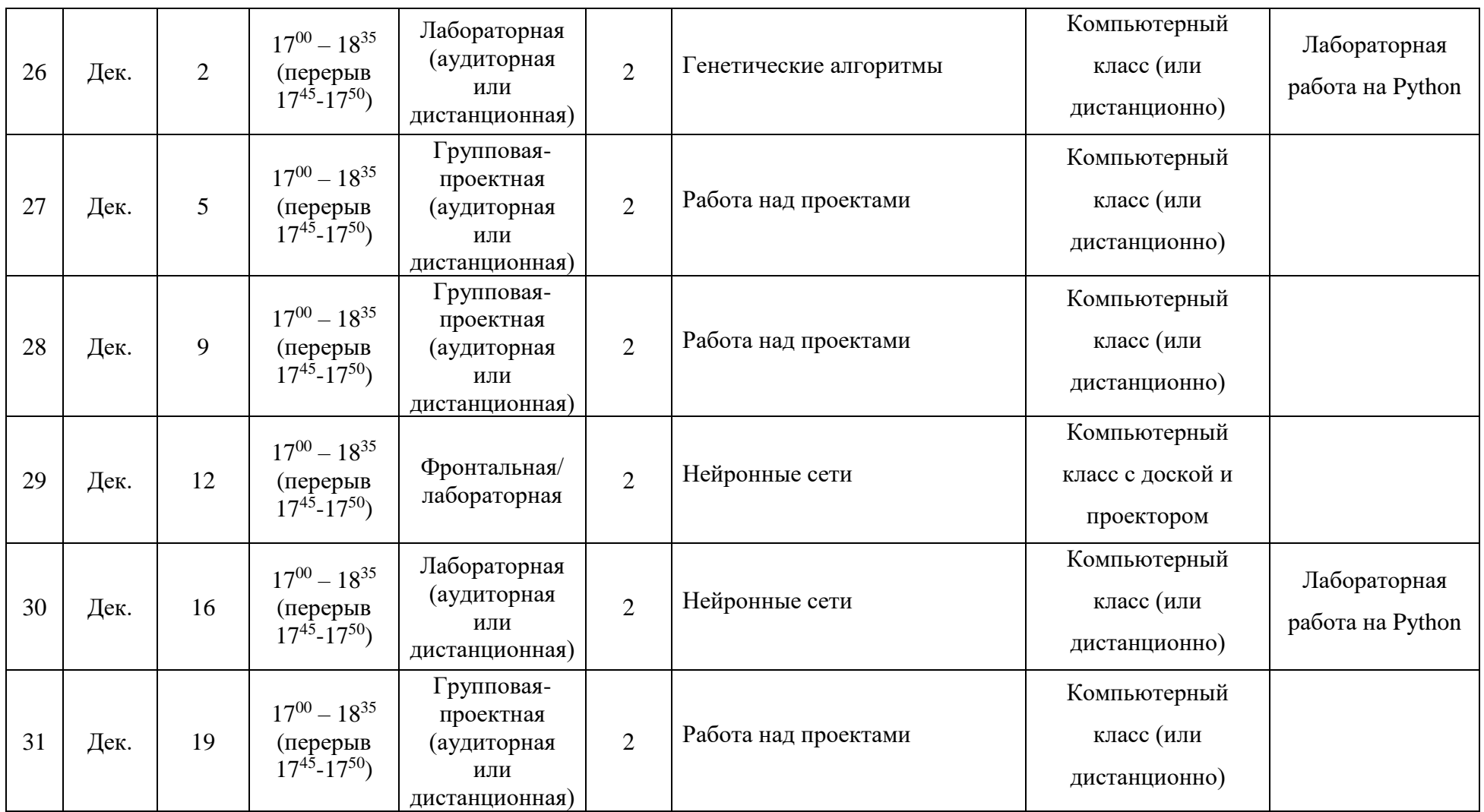

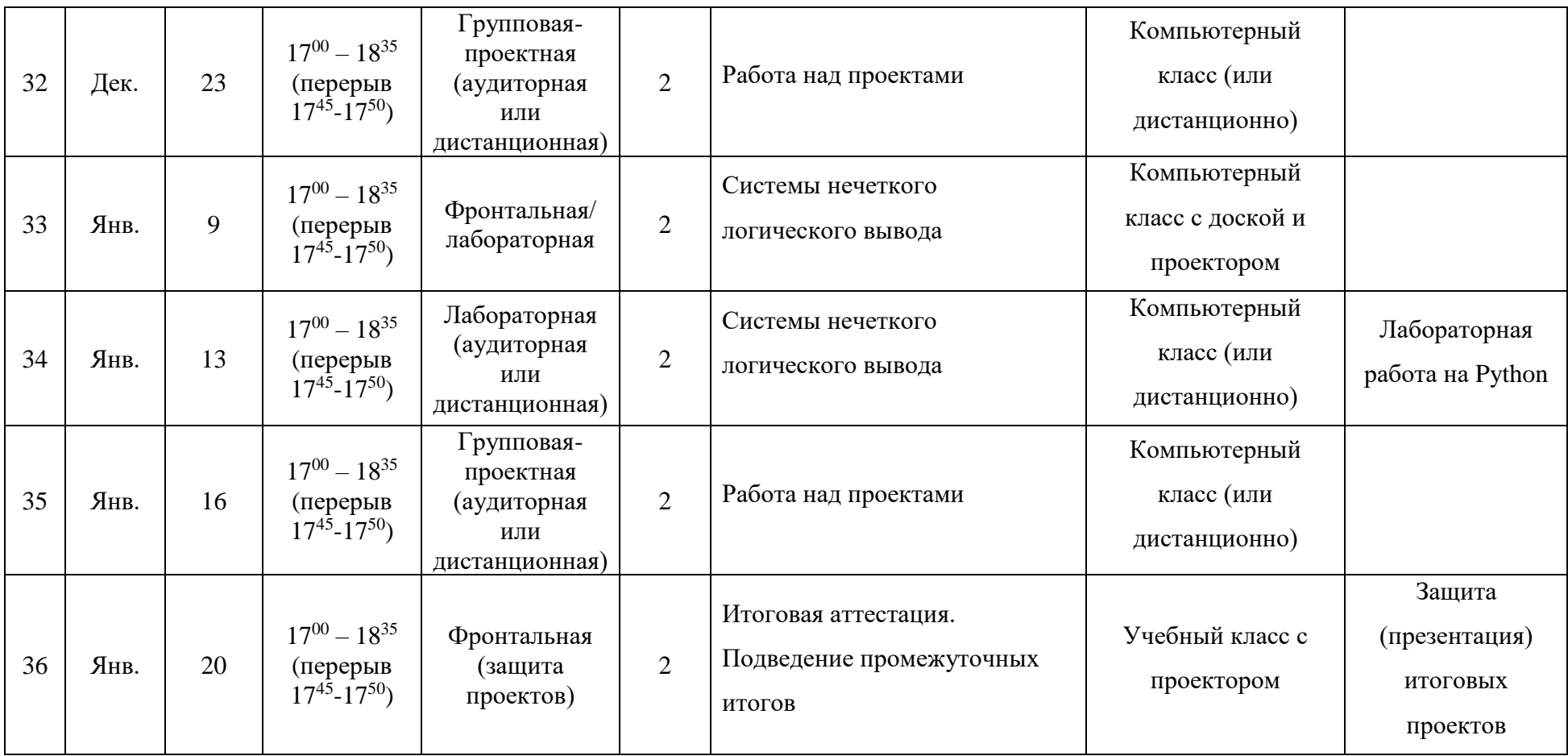

## **V. Организационно-педагогические условия**

<span id="page-21-0"></span>Для успешной реализации программы она должна быть обеспечена следующей материальной-технической базой.

Комплектация компьютерного класса:

- компьютеры, размещение которых соответствует санитарнотехническим нормам;
- оборудование для организации локальной вычислительной сети;
- учебно-методическая литература, необходимая для обеспечения полноценного учебного процесса;
- учебная доска;
- проекционное оборудование с экраном;
- каждый компьютер имеет выход в глобальную сеть Интернет (опционально).

Программное обеспечение:

- Среда разработки Python [\(https://www.python.org\)](https://www.python.org/);
- Библиотеки языка Python:
	- o SimpleGUICS2Pygame

[\(http://simpleguics2pygame.readthedocs.io/en/latest/\)](http://simpleguics2pygame.readthedocs.io/en/latest/);

- o PyGame [\(http://www.pygame.org\)](http://www.pygame.org/);
- o PyBrain [\(http://pybrain.org\)](http://pybrain.org/);
- o SimPy [\(http://simpy.readthedocs.io/en/latest/\)](http://simpy.readthedocs.io/en/latest/);
- o PyFuzzy [\(http://pyfuzzy.sourceforge.net\)](http://pyfuzzy.sourceforge.net/).

Компьютерный класс должен быть оснащен:

- средствами пожаротушения;
- информационным стендом;
- системой сигнализации;
- кондиционерами (по необходимости);
- мелицинской аптечкой.

#### **VI. Оценочные и методические материалы**

#### <span id="page-22-0"></span>**Примеры упражнения для практических занятий**

*Примеры упражнений для темы №2*

- 1) Напишите выражение, которое по заданным размерам пола прямоугольного помещения (размер задаётся в метрах) определит целое число плиток кафеля, которое потребуется, чтобы полностью закрыть этот пол. Плитки имеют размер 30х30 см.
- 2) Реализуйте функцию, которая по заданной температуре в градусах Цельсия вернет текстовую строку со следующим содержанием: «холодно» если температура меньше 10, «тепло» если температура от 10 до 25, и «жарко», если температура больше 25.
- 3) Реализуйте функцию, которая вычисляет расстояние, которое пройдёт лодка, двигаясь поперек реки. На вход подаются ширина реки, скорость лодки (перпендикулярно течению) и скорость реки.
- 4) Роботизированная машина может передвигаться вперёд и назад по прямой дороге, размеченной цифрами от 0 до 99. Реализуйте функцию, которая получает на вход команду «вперёд» или «назад», число ячеек для перемещения робота и его текущую позицию. Робот не может съехать с дороги, поэтому если он достигает края дороги, раньше, чем пройдёт заданное число ячеек, он остаётся в крайнем положении.
- 5) «Угадай число» одна из простейших игр для двух игроков. Один игрок задумывает число из известного диапазона, второй пытается угадать это число. После каждой попытки первый игрок отвечает «больше», «меньше» или «угадал», в зависимости от того, является задуманное им число большим, меньшим или равным предложенному. В этом задании Вам надо реализовать программу на Python, в которой компьютер будет загадывать числа, а пользователь – угадывать. Взаимодействие с программой будет организовано с помощью поля ввода и нескольких кнопок. В этом задании не требуется использовать холст, результаты игры будут печататься в

консоли. Использовать библиотеки языка Python SimpleGUICS2Pygame и PyGame.

6) Необходимо разработать простой цифровой секундомер, отслеживающий время с точностью до одной десятой доли секунды. Секундомер должен управляться кнопками «Старт», «Стоп» и «Сброс». Для создания секундомера потребуется совместить работу с таймером, форматирование строк и вывод текста на холст. Использовать библиотеки языка Python SimpleGUICS2Pygame и PyGame.

## *Примеры упражнений для темы 4*

- 1) Напишите программу, моделирующую отражение мяча от краёв холста: реализуйте проверки на столкновения со всеми сторонами холста и соответствующее отражение. Использовать библиотеки языка Python SimpleGUICS2Pygame и PyGame.
- 2) Напишите программу, моделирующую столкновение двух мячей друг с другом. Использовать библиотеки языка Python SimpleGUICS2Pygame и PyGame.
- 3) Задача повышенной сложности. В этом задании требуется разработать версию игры «Пинг-понг» – одной из первых аркадных видеоигр (1972г.). Чтобы получить представление о создаваемой игре, можно воспользоваться одной из её реализаций в Интернете, например: <http://libcanvas.github.io/games/pingpong/> (управление клавишами w-s и вверх-вниз). Использовать библиотеки языка Python SimpleGUICS2Pygame и PyGame.

## *Примеры упражнений для темы 7*

1) Парашютист совершает затяжной прыжок. Считая массу парашютиста заданной (m=80 кг), определить, начиная с какого времени, после начала полета скорость человека в затяжном прыжке становится постоянной. Построить график зависимости скорости падения «безпарашютиста» от времени.

- 2) В какой момент скорость спортсмена станет постоянной, если он прыгает с парашютом, имеющим форму шара, радиус которого R = 2,5 м, масса спортсмена  $m = 60$  кг.
- 3) Парашютист прыгает с высоты 1 км, сразу открывает парашют. Какова скорость при приземлении, если радиус парашюта 2,7 м, а масса 75 кг?
- 4) Задача повышенной сложности. Шар, сделанный из алюминия радиуса r = 0,15 м падает в глицерине, встречая силу сопротивления, пропорциональную скорости. Найти изменение скорости и высоты падения при изменении времени. Построить графики зависимости скорости и высоты от времени.

#### *Примеры упражнений для темы 8*

- 1) Будучи брошенным, под углом α к горизонту с начальной скоростью v0, тело летит без учета сопротивления воздуха по параболе и через некоторое время падает на землю. Выяснить, как зависит дальность полета l, высота верхней точки траектории h, время достижения верхней точки траектории t\* от угла броска α.
- 2) Рассмотреть полет чугунного ядра радиуса R=0,3 м, выпущенного с начальной скоростью v0 = 50 м/с под углом α = 10° к поверхности Земли. Определить, какое расстояние пролетит ядро, на какую максимальную высоту оно поднимется.

#### *Пример лабораторной для темы 11*

Задача «Автобусная остановка» – необходимо рассчитать площадь козырька (в человеко-местах) автобусной остановки, чтобы при заданной интенсивности появления пассажиров и расписании движения автобуса все пассажиры могли укрыться от проливного дождя, независимо от его продолжительности. Использовать библиотеку языка Python SimPy.

#### *Пример лабораторной для темы 12*

Написать компьютерную программу для нахождения оптимального решения простейшей задачи условной оптимизации генетическим алгоритмом. Визуализировать процесс решения. Использовать библиотеки языка Python SimpleGUICS2Pygame и PyGame.

#### *Пример лабораторной для темы 13*

Написать компьютерную программу для классификации векторов с помощью простейшего однослойного персептрона. Использовать библиотеку языка Python PyBrain.

#### *Пример лабораторной для темы 14*

Написать компьютерную программу для моделирования простейшей системы нечеткого логического вывода. Использовать библиотеку языка Python PyFuzzy.

#### **Пример входного тестирования (для темы 1)**

#### *Примечания (для ученика)*

Тестирование состоит из трех частей. Первые две представляют собой простую анкету, при помощи которой нам хотелось бы лучше вас узнать. Пожалуйста, будьте как можно более честными при ответе на вопросы из данной анкеты. Чем "умнее" вы будете казаться, тем сложнее будет материал на курсах, и наоборот. Третья часть – непосредственно тестирование.

Не пугайтесь количества заданий в тесте. Скорее всего, за 45 минут вы не успеете решить всё. Поэтому постарайтесь выбирать наиболее понятные вам задания и не тратьте много времени на один вопрос! Помните, что даже если вы ответили на какой-либо вопрос лишь частично, вы все равно получите какую-то часть баллов за него. Максимальное количество баллов приведено рядом с каждым заданием.

Ответы пишите на чистовике в соответствующие графы. Обратите внимание, что на чистовиках рядом с большинством заданий отведено место под черновик. Никакими другими черновиками пользоваться нельзя. Постарайтесь мыслить четко, лаконично и ясно.

Условные обозначения, используемые в заданиях, следующие. Знаком ":= " обозначается присваивание, "\*" - умножение, "+" и "-" обозначают, соответственно, сложение и вычитание, "=" - сравнение, "A[i,j]" - обращение к элементу, стоящему на пересечении і-ой строки и і-го столбца матрицы А. Словами "НЕ", "И", "ИЛИ" обозначаются соответствующие логические операции.

**I Идентификация** 

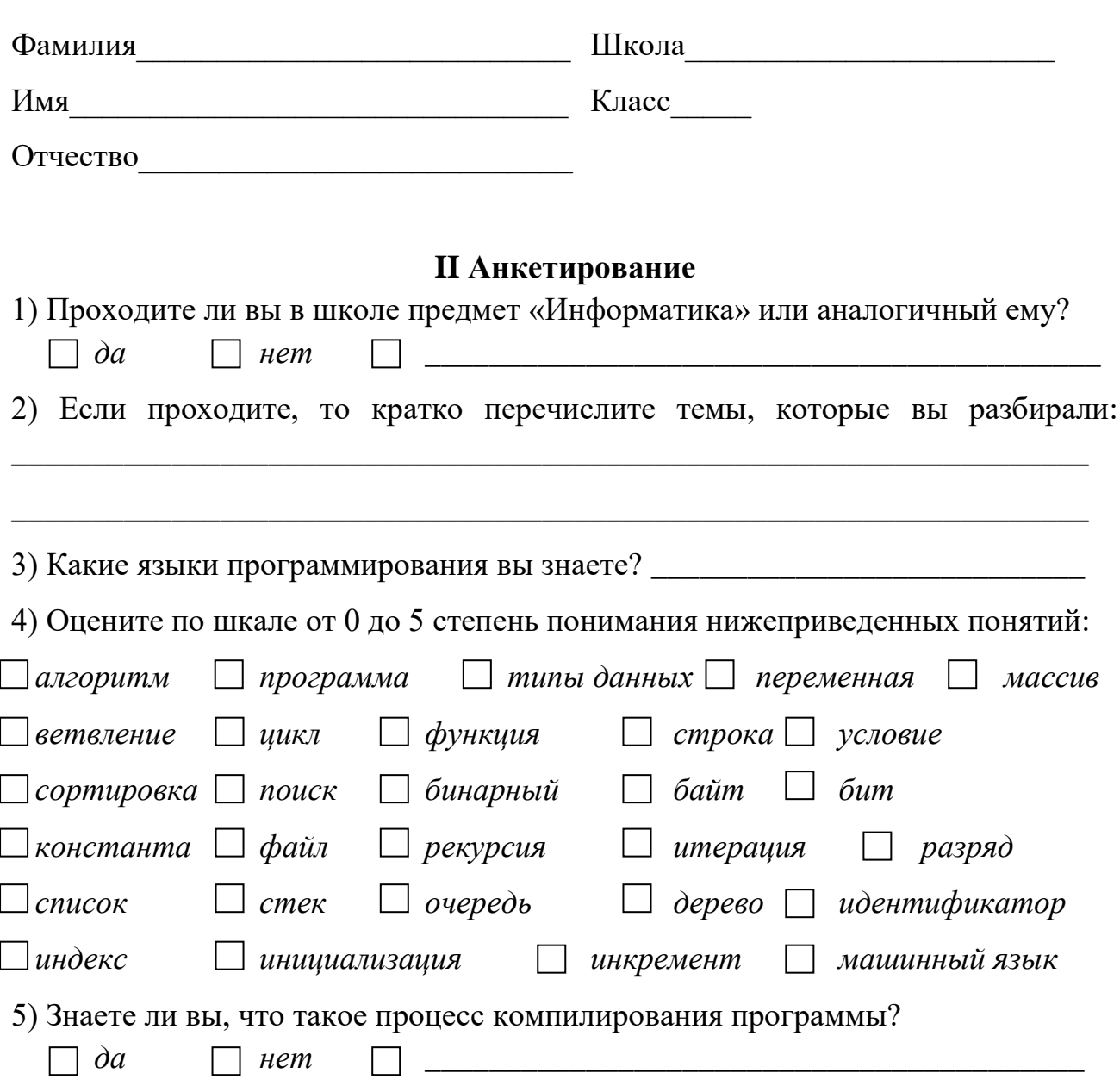

6) Понимаете ли вы разницу между исходным кодом и исполняемым файлом?

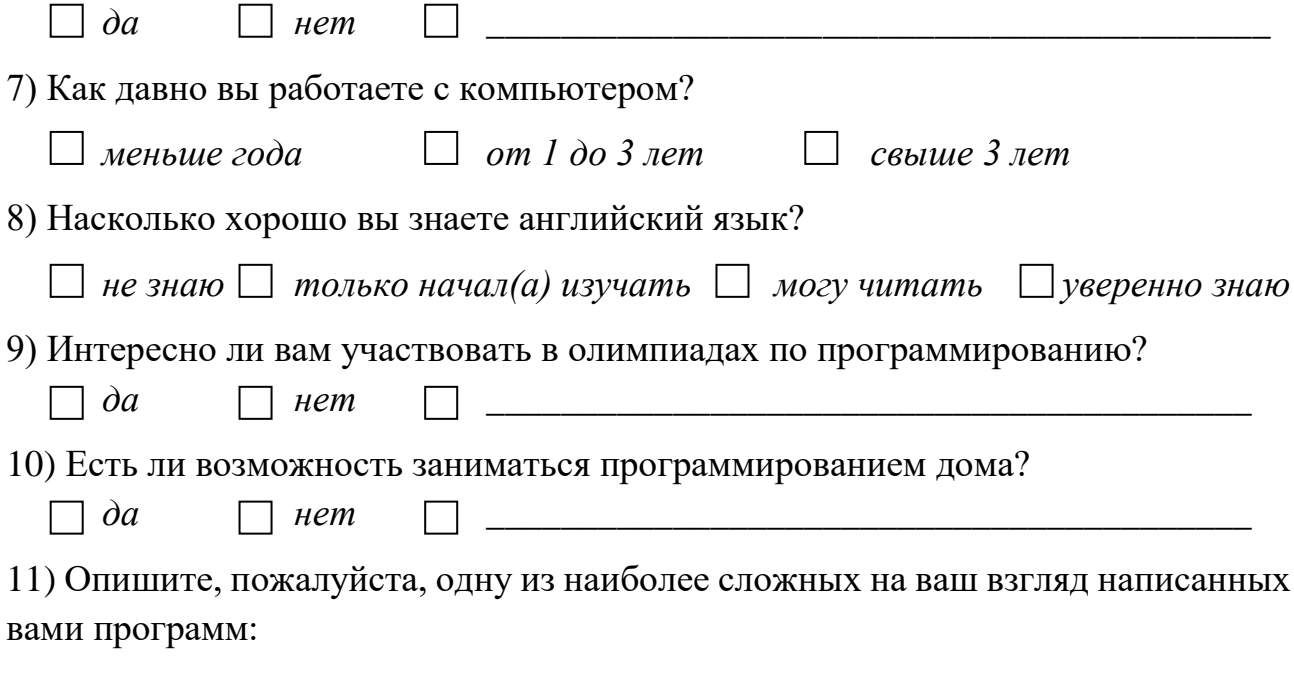

## **III Тестирование**

- 1) Напишите на любом языке программирования программу, выводящую на экран строчку "Hello, World!". (1 балл)
- 2) Переведите число 011010 из двоичной системы счисления в десятичную.  $(2)$  балла)
- 3) Переведите число АF из шестнадцатеричной системы счисления в двоичную. (3 балла)
- 4) Определите значение переменной с после выполнения следующего фрагмента кода (2 балла):

```
a := 5a := a + 6b := a * -1c := a - 2 * b
```
5) Дан фрагмент программы, обрабатывающей двухмерный массив А размера пхп. Определите, что делает следующая программа с массивом (3 балла):  $k := 1$ 

для всех і от 1 до n делай

 $c := A[i,i]$ 

 $A[i,i] := A[k,i]$  $A[k,i] := c$ конец цикла

6) Ниже приведен фрагмент таблицы истинности функции F. Какая из перечисленных формул задает функцию F? (3 балла)

| $x$ | $y$ | $z$ | F | a) (HE x) $U$ (HE y) $U$ (HE z)            | 6) $x$ $U$ $y$ $U$ $z$                                                                                                    |
|-----|-----|-----|---|--------------------------------------------|----------------------------------------------------------------------------------------------------|
| 1   | 0   | 0   | 1 | a) $x$ $U$ $J$ $U$ $J$ $U$ $U$ $U$ $U$ $z$ | r) (HE x) $U$ $J$ $J$ |

- 7) Для кодирования букв А, Б, В, Г решили использовать двухразрядные последовательные двоичные числа (от 00 до 11, соответственно). Закодируйте таким способом последовательность символов БАВГ и запишите результат шестнадцатеричным кодом. (3 балла)
- 8) Цепочка из трех бусин, помеченных латинскими буквами, формируется по следующему правилу. В конце цепочки стоит одна из бусин А, В, С. На первом месте – одна из бусин В, D, C, которой нет на третьем месте. В середине – одна из бусин А, С, Е, В, не стоящая на первом месте. Какая из перечисленных цепочек создана по этому правилу? (2 балла)
	- $a)$  CBB  $\tilde{\rho}$ ) EAC  $\epsilon$ ) BCD  $\langle$  *BCB*
- 9) Для групповых операций с файлами используются маски имен файлов. Маска представляет собой последовательность букв, цифр и прочих допустимых в именах файлов символов, в которых также могут встречаться следующие символы: символ «?» (вопросительный знак) означает ровно один произвольный символ; символ «\*» (звездочка) означает любую последовательность символов произвольной длины, в том числе «\*» может задавать и пустую последовательность. Определите, какое из указанных имен файлов удовлетворяет маске: ?hel\*lo.c?\* (2 балла)
- $\lambda$ ) hhelolo.c  $a)$  hello.c  $\delta$ ) hello.cpp  $\epsilon$ ) hhelolo.cpp 10) Результаты тестирования представлены в таблице (2 балла):

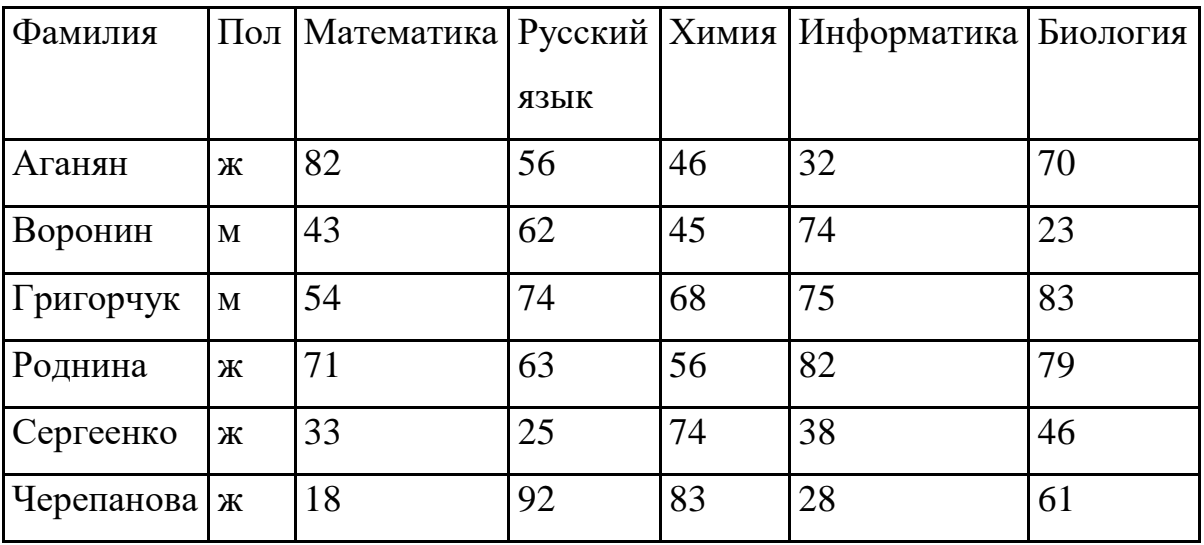

Сколько записей в ней удовлетворяют условию «Пол = 'ж' ИЛИ Химия > Биология»?

- 11)В электронной таблице значение формулы =СУММ(B1:B2) равно 5. Чему равно значение ячейки B3, если значение формулы =СРЗНАЧ(B1:B3) равно 3? (2 балла)
- 12)Сетевое табло состоит из лампочек. Каждая лампочка может находиться в одном из трех состояний ("включено", "выключено" или "мигает"). Какое наименьшее количество лампочек должно находиться на табло, чтобы с его помощью можно было передать 18 различных сигналов? (2 балла)
- 13) Запишите значение переменной b после выполнения фрагмента алгоритма (4 балла):

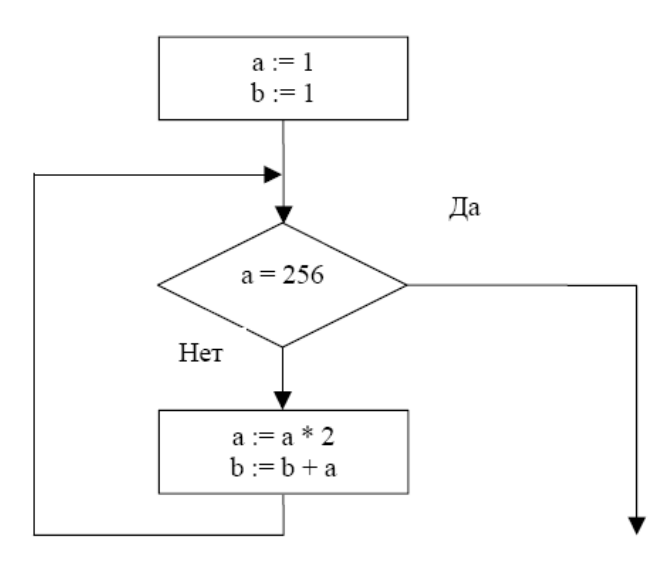

- 14)Классный руководитель пожаловался директору, что у него в классе появилась компания из 3-х учеников, один из которых всегда говорит правду, другой всегда лжет, а третий говорит через раз то ложь, то правду. Директор знает, что их зовут Коля, Саша и Миша, но не знает, кто из них правдив, а кто – нет. Однажды все трое прогуляли урок астрономии. Директор знает, что никогда раньше никто из них не прогуливал астрономию. Он вызвал всех троих в кабинет и поговорил с мальчиками. Коля сказал: "Я всегда прогуливаю астрономию. Не верьте тому, что скажет Саша". Саша сказал: "Это был мой первый прогул этого предмета". Миша сказал: "Все, что говорит Коля, – правда". Директор понял, кто из них кто. А как вы думаете, кто всегда говорит правду, а кто всегда лжет? (4 балла)
- 15)Опишите на русском языке или одном из языков программирования алгоритм получения из заданного целочисленного массива размером 30 элементов другого массива, который будет содержать модули значений элементов первого массива (не используя специальной функции, вычисляющей модуль числа). (4 балла)
- 16)На вход программе подаются сведения о номерах школ учащихся, участвовавших в олимпиаде. В первой строке сообщается количество учащихся N, каждая из следующих N строк имеет формат: <Фамилия>  $\leq$ Инициалы $\geq$   $\leq$ номер школы $\geq$ , где  $\leq$ Фамилия $\geq$  – строка, состоящая не более чем из 20 символов, <Инициалы> – строка, состоящая из 4-х символов (буква, точка, буква, точка), <номер школы> – не более чем двузначный номер. <Фамилия> и <Инициалы>, а также <Инициалы> и <номер школы> разделены одним пробелом. Пример входной строки:

### Иванов П.С. 57

Требуется написать как можно более эффективную программу, которая будет выводить на экран информацию, из какой школы было меньше всего участников (таких школ может быть несколько). При этом необходимо

вывести информацию только по школам, пославшим хотя бы одного участника. Следует учитывать, что N >= 1000. (6 баллов)

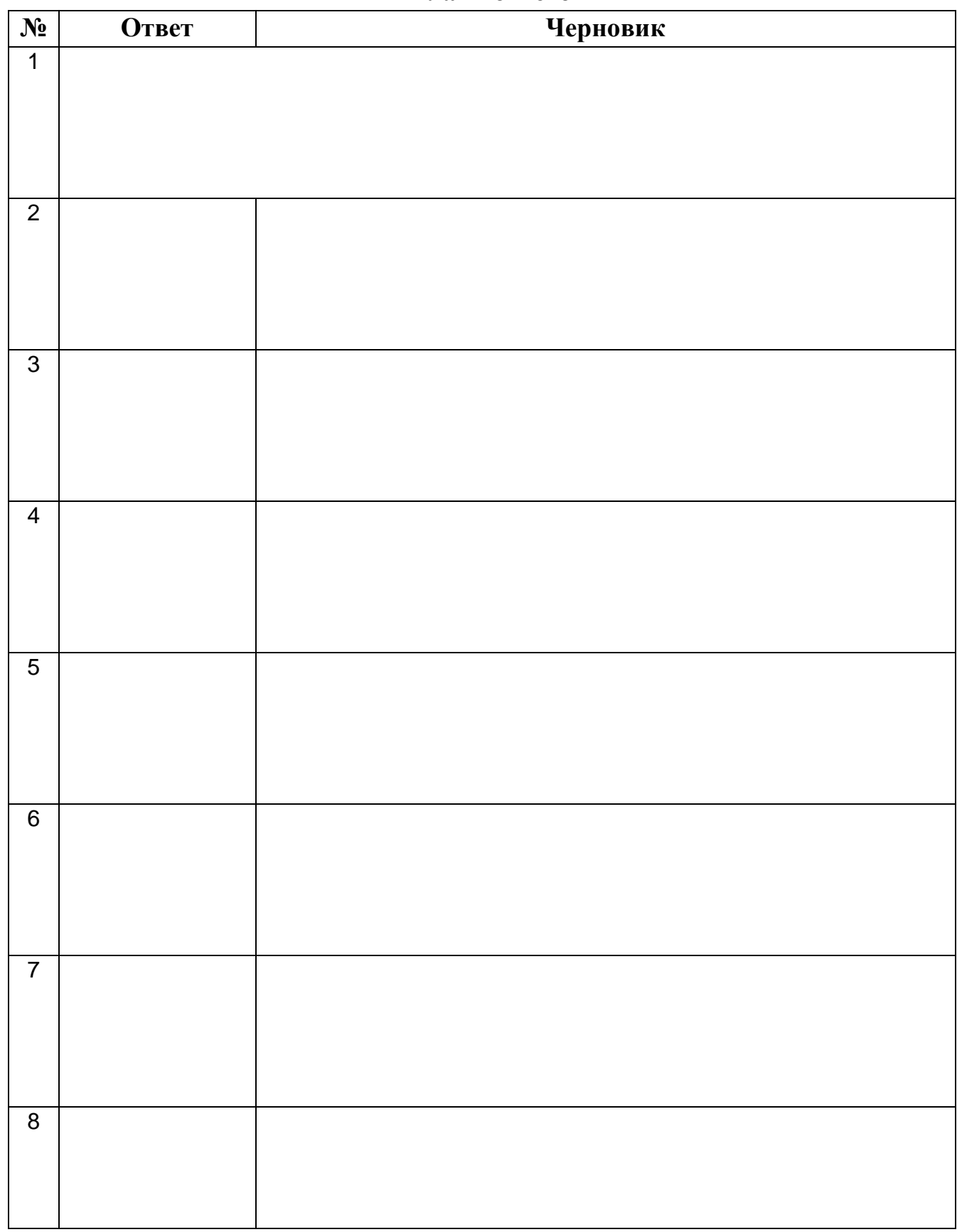

**Бланк ответов**

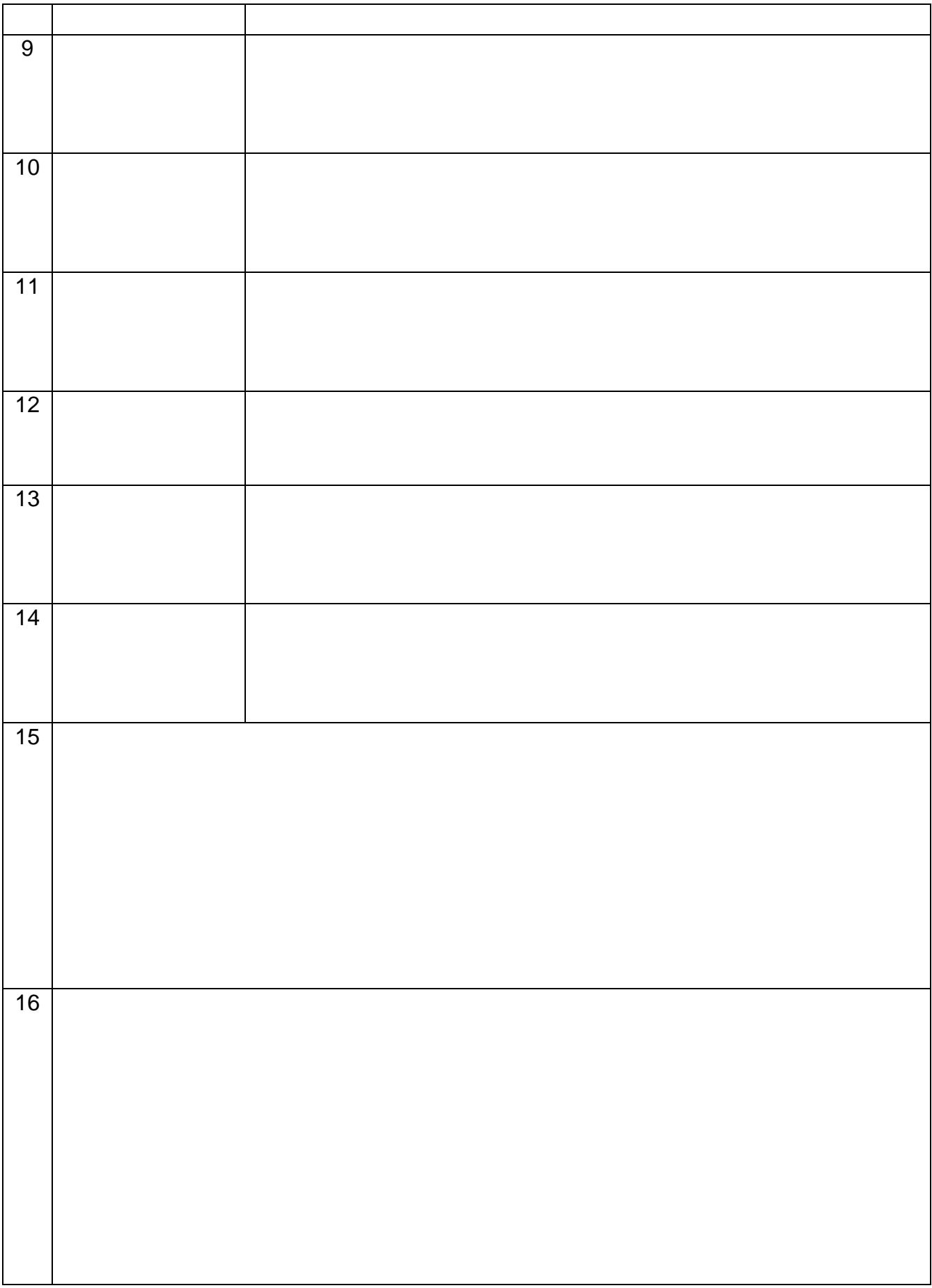

#### **Список литературы для педагогов**

- <span id="page-33-0"></span>1. Федеральный закон от 29 декабря 2012 г. № 273-ФЗ «Об образовании в Российской Федерации» [Электронный ресурс] // Информационно-правовой портал «Гарант». - Режим доступа: http://base.garant.ru/70291362/
- 2. Приказ Министерства образования и науки Российской Федерации от 29 августа 2013 года № 1008 «Об утверждении порядка организации и осуществления образовательной деятельности по дополнительным общеобразовательным программам» [Электронный ресурс] // Информационно-правовой портал «Гарант». - Режим доступа: http://www.garant.ru /products/ipo/prime/doc/70424884/
- 3. Распоряжение Правительства Российской Федерации от 4 сентября 2014 г.  $N$ <sup>o</sup> 1726-р «Об утверждении Концепции развития дополнительного образования детей» [Электронный ресурс] // Официальный сайт компании "КонсультантПлюс". - Режим доступа: [http://www.consultant.ru/document/](http://www.consultant.ru/document/%20cons_doc_%20LAW_168200/)  [cons\\_doc\\_ LAW\\_168200/](http://www.consultant.ru/document/%20cons_doc_%20LAW_168200/)
- 4. Приложение к письму Департамента государственной политики в сфере воспитания детей и молодежи Министерства образования и науки РФ от 18 ноября 2015 г. № 09-3242 «Методические рекомендации по проектированию дополнительных общеразвивающих программ (включая разноуровневые программы)» [Электронный ресурс] // Некоммерческая интернет-версия КонсультантПлюс. - Режим доступа: http://www.consultant.ru/cons/cgi/ online.cgi?req=doc;base=EXP;n=646984
- 5. СанПин 2.4.4.3172-14 "Санитарно-эпидемиологические требования к устройству, содержанию и организации режима работы образовательных организаций дополнительного образования детей", утвержденный постановлением Главного государственного санитарного врача Российской Федерации от 4 июля 2014 года № 41 [Электронный ресурс] // Некоммерческая интернет-версия КонсультантПлюс. - Режим доступа: http://www.consultant.ru/cons/cgi/online.cgi?req=doc;base=LAW;n=168723
- 6. Горский, В.А. Методологические основы содержания, форм и методов деятельности педагога дополнительного образования [Текст] / В.А. Горский // Дополнительное образование. - 2003. - N 3. - С.29-34.
- <span id="page-34-0"></span>7. Гиппенрейтер, Ю.Б. Введение в общую психологию [Текст]: курс лекций / Ю.Б. Гиппенрейтер. - М.: ЧеРо, МПСИ, Омега-Л, 2006. - 336 с.

#### **Список литературы для детей и родителей**

- 1. Лутц, М. Изучаем Python [Текст] / Марк Лутц. 4-е изд. СПб.: Символ-Плюс, 2011. - 1280 с.
- 2. Саммерфилд, М. Программирование на Python 3. Подробное руководство [Текст] / Марк Саммерфилд. - СПб.: Символ-Плюс, 2009. - 608 с.
- 3. Практикум по компьютерному математическому моделированию. Часть II: Компьютерное моделирование физических процессов [Текст]: учебнометодическое пособие / О.А. Широкова; науч. ред. Ф.Ш. Зарипов. - Казань: КФУ, 2015. - 85с.
- 4. Маликов, Р.Ф. Практикум по компьютерному моделированию физических явлений и объектов [Текст]: учеб. пособие / Р.Ф. Маликов. - Изд. 2-е, доп. - Уфа: Изд-во БашГПУ, 2005. - 291 с.
- 5. Алиев, Т.И. Основы моделирования дискретных систем [Текст]: учеб. пособие / Т.И. Алиев. - СПб: СПбГУ ИТМО, 2009. - 363 с.
- 6. Введение в математическое моделирование [Текст]: учеб. пособие / В.Н. Ашихмин, М.Б. Гитман, И.Э. Келлер, О.Б. Наймарк, В.Ю. Столбов, П.В. Трусов, П.Г. Фрик; под ред. П.В. Трусова. - М.: Логос, 2005. - 440 с.
- 7. Компьютеры, модели, вычислительный эксперимент. Введение в информатику с позиций математического моделирования [Текст] / Авт. пред. А.А. Самарский. - М.: Наука, 1988. - 176 с.
- 8. Орловский, С.А. Проблемы принятия решений при нечеткой исходной информации [Текст] / С.А. Орловский. - М.: Наука, 1981. - 208 с.
- 9. Заде, Л. Понятие лингвистической переменной и его применение к принятию приближенных решений [Текст] / Л.А. Заде. - М.: Мир, 1976. - 165 с.
- 10.Круглов, В.В. Интеллектуальные информационные системы: компьютерная поддержка систем нечеткой логики и нечеткого вывода [Текст] / В.В. Круглов, М.И. Дли. - М.: Физматлит, 2002. - 256 с.
- 11.Рутковская, Д. Нейронные сети, генетические алгоритмы и нечеткие системы [Текст] / Д. Рутковская, М. Пилиньский, Л. Рутковский; пер. с польского И.Д. Рудинского. - 2-е изд., стереотип. - М.: Горячая линия - Телеком, 2013. - 384 с.